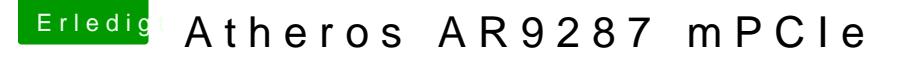

Beitrag von max8995 vom 7. September 2014, 23:04

Ruhemodus funktioniert mittlerweile!!

Edit: Desweiteren kommt in gewissen Abständen immer wieder die Systemerweiterung "AppleHDADisabler.kext" nicht richtig installiert funktioniert aktuell auch noch nicht habe aber schon VoodooHDA installiert, Einstellen mit Device ID und Co.